Министерство науки и высшего образования Российской Федерации Федеральное государственное бюджетное образовательное учреждение высшего образования «Владимирский государственный университет имени Александра Григорьевича и Николая Григорьевича Столетовых»  $(BJITY)$ 

**УТВЕРЖДАК** Проректор по образователитой деятельности S Handibios

## РАБОЧАЯ ПРОГРАММА ДИСЦИПЛИНЫ

«Инструментальные средства информационных систем»

Направление подготовки: 09.03.02 «Информационные системы и технологии»

Профиль/программа подготовки: Информационные системы и технологии

Уровень высшего образования: бакалавриат

Форма обучения: заочная (ускоренное обучение на базе СПО)

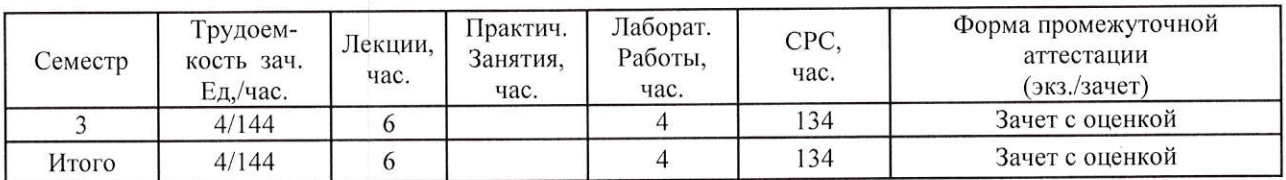

Изучение дисциплины обеспечивает прикладные научно-методические основы подготовки студента. Она способствует формированию у обучаемых представления о способах реализации сложных систем основанных на знаниях.

Целью освоения дисциплины является рассмотрение широкого круга вопросов по современным инструментальным средствам технологиям информационных систем.

Залачи лисциплины:

• Повысить уровень компетенции студентов за счет приобретения соответствующих знаний и практических умений в вопросах использования, администрирования и конфигурирования операционных систем, их взаимодействия с аппаратным обеспечением; расширения кругозора в области современных скриптовых языков.

• Рассмотреть широкий круг вопросов по технологиям обработки и передачи информации; организации современных архитектур распределенных файловых систем.

• Дисциплина должна способствовать более глубокому пониманию студентами практических проблем, возникающих при создании информационных систем.

## 2. МЕСТО ДИСЦИПЛИНЫ В СТРУКТУРЕ ОПОП ВО

Дисциплина «Инструментальные средства информационных систем» относится к обязательной части учебного плана.

знания предметов дисциплина опирается на Пререквизиты дисциплины: «Информационные сети», «Базовые информационные технологии».

### 3. ПЛАНИРУЕМЫЕ РЕЗУЛЬТАТЫ ОБУЧЕНИЯ ПО ДИСЦИПЛИНЕ

Планируемые результаты обучения по дисциплине, соотнесенные с планируемыми результатами освоения ОПОП

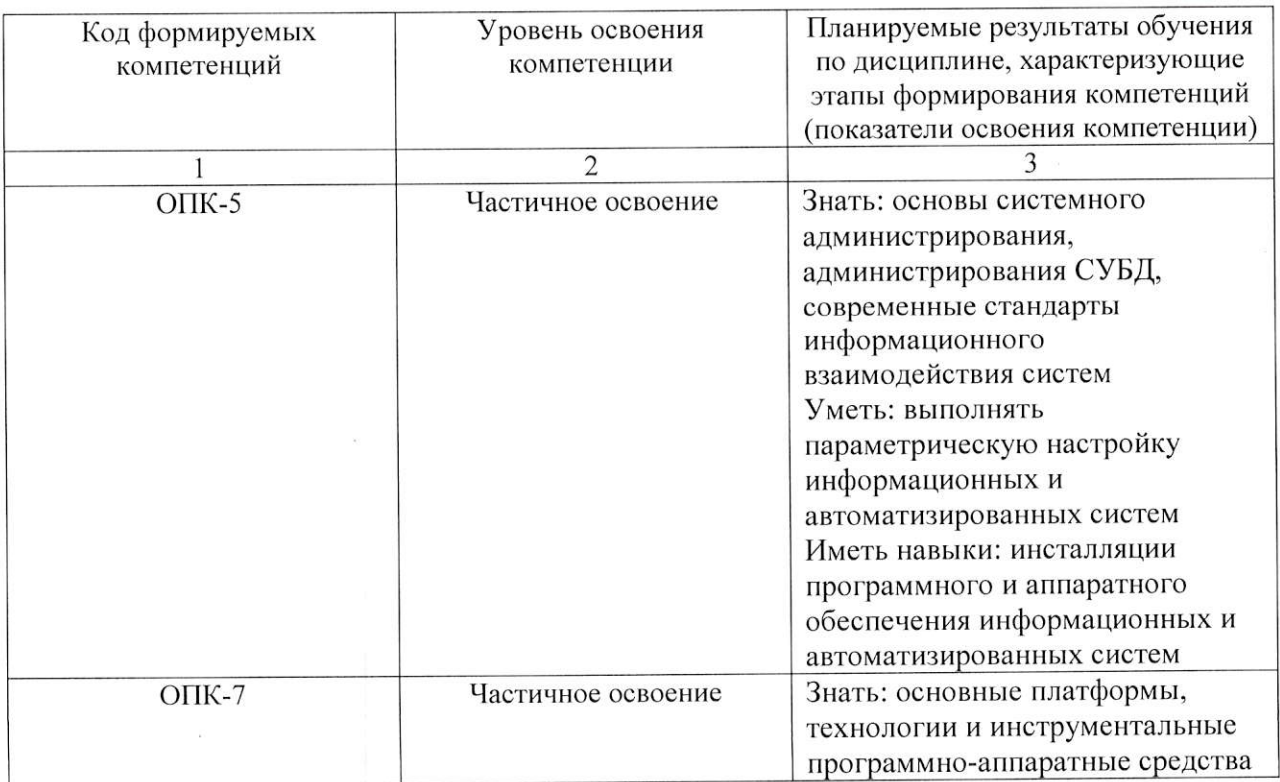

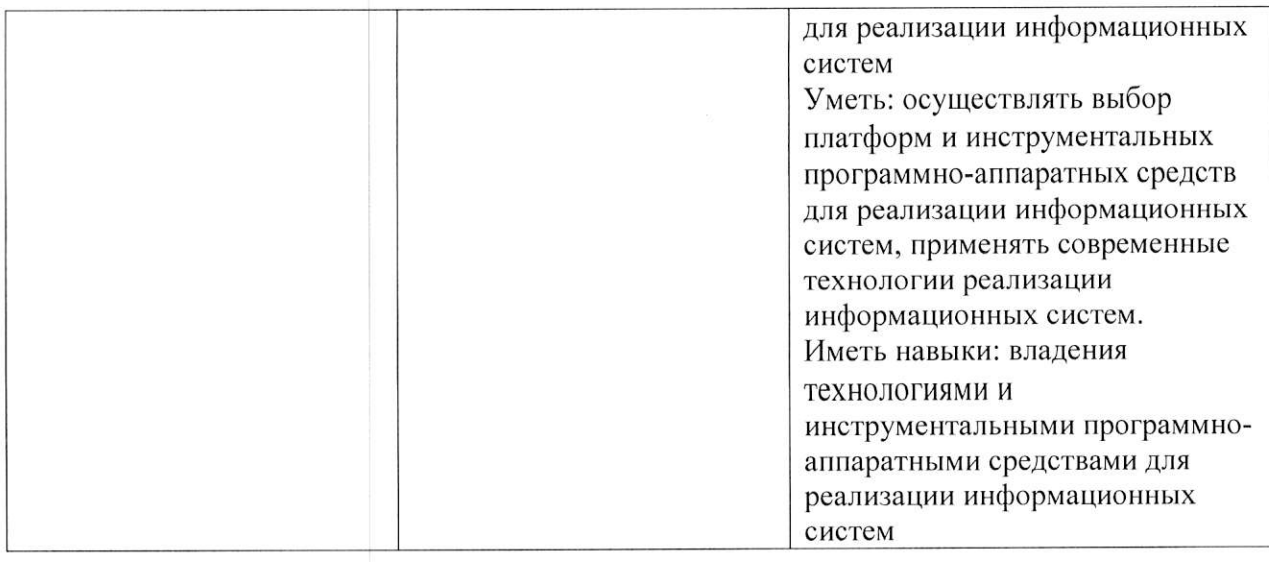

# 4. ОБЪЕМ И СТРУКТУРА ДИСЦИПЛИНЫ

# Общая трудоемкость дисциплины составляет 4 зачетные единицы, 144 часа.

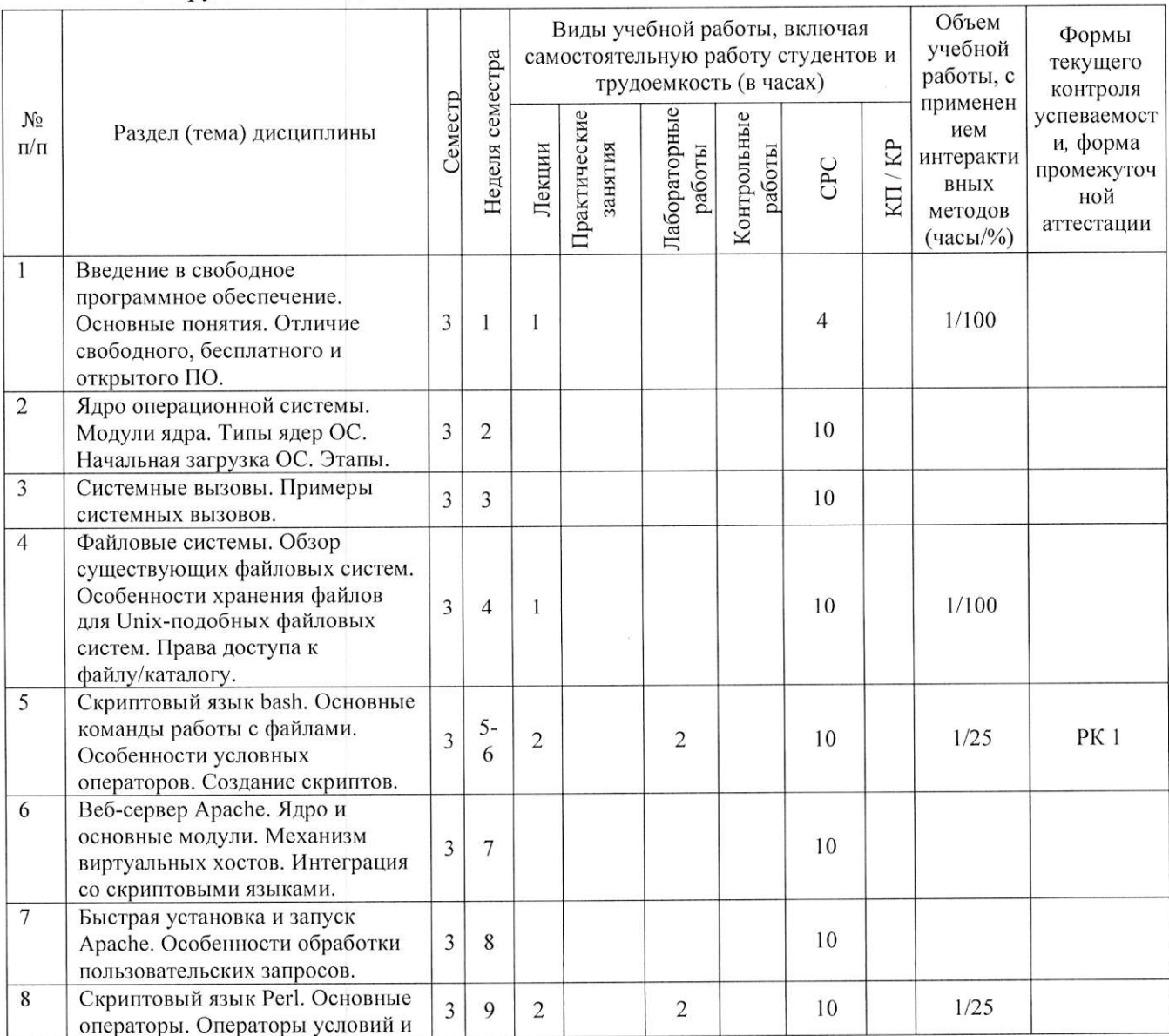

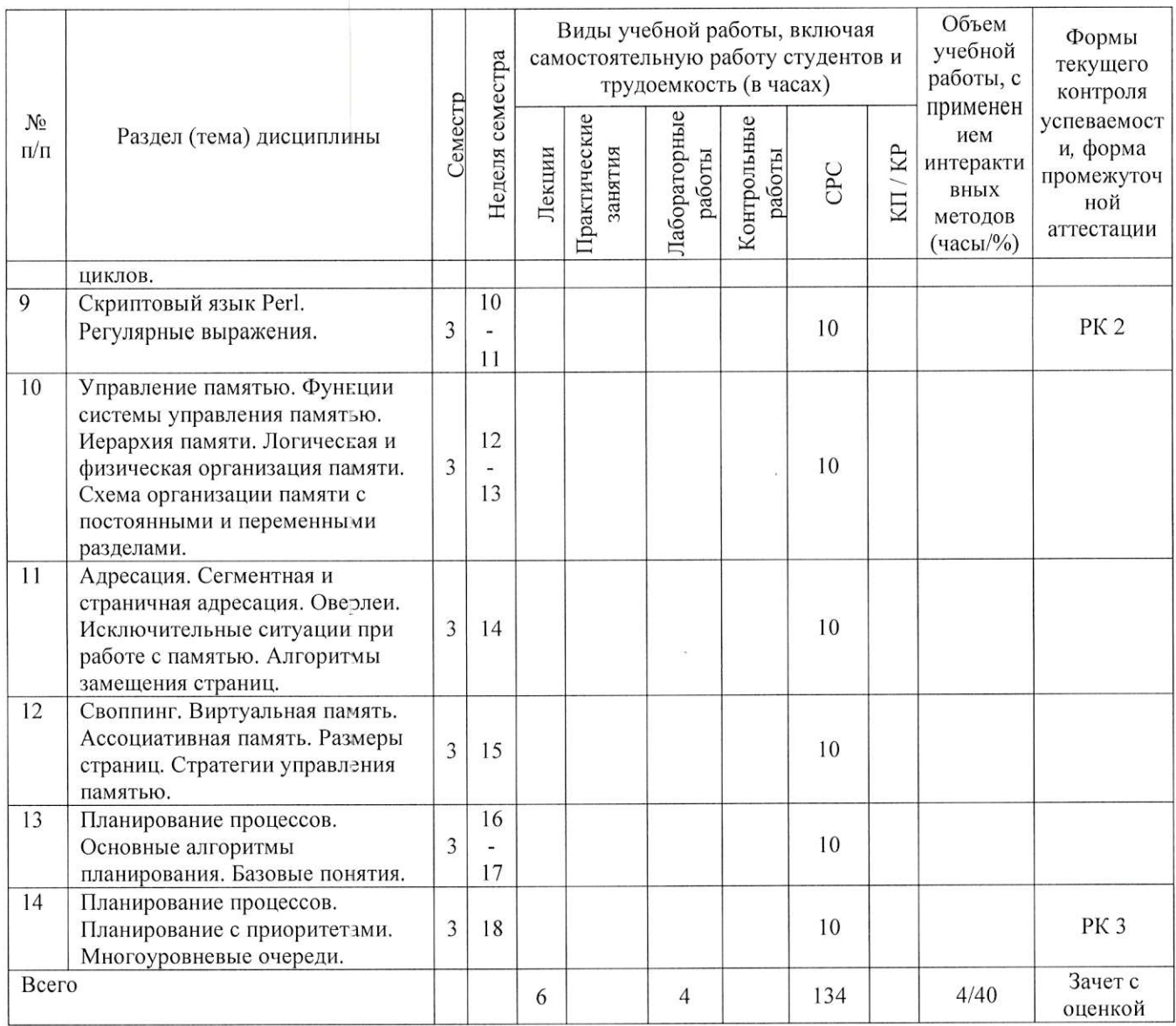

### Содержание лекционных занятий по дисциплине

Тема 1. Введение в свободное программное обеспечение. Основные понятия. Отличие свободного, бесплатного и открытого ПО.

Тема 2. Файловые системы. Обзор существующих файловых систем. Особенности хранения файлов для Unix-подобных файловых систем. Права доступа к файлу/каталогу.

Тема 3. Скриптовый язык bash. Основные команды работы с файлами. Особенности условных операторов. Создание скриптов.

Тема 4. Скриптовый язык Perl. Основные операторы. Операторы условий и циклов.

## Содержание лабораторных занятий по дисциплине

Тема 1. Скриптовый язык bash. Основные команды работы с файлами. Особенности условных операторов. Создание скриптов.

Тема 2. Скриптовый язык Perl. Основные операторы. Операторы условий и циклов.

# 5. ОБРАЗОВАТЕЛЬНЫЕ ТЕХНОЛОГИИ

В преподавании дисциплины «Инструментальные средства информационных систем» используются разнообразные образовательные технологии как традиционные, так и с применением активных и интерактивных методов обучения.

Активные и интерактивные методы обучения:

- интерактивные лекции с мультимедийным комплектом слайдов (темы № 1 4);
- разбор конкретных ситуаций (темы  $N_2$  1 4);

- выполнение индивидуального лабораторного задания (темы  $N_2$  1 - 2).

# 6. ОЦЕНОЧНЫЕ СРЕДСТВА ДЛЯ ТЕКУЩЕГО КОНТРОЛЯ УСПЕВАЕМОСТИ, ПРОМЕЖУТОЧНОЙ АТТЕСТАЦИИ ПО ИТОГАМ ОСВОЕНИЯ ДИСЦИПЛИНЫ И УЧЕБНО-МЕТОДИЧЕСКОЕ ОБЕСПЕЧЕНИЕ САМОСТОЯТЕЛЬНОЙ РАБОТЫ СТУДЕНТОВ

Перечень контрольных вопросов и заданий для проведения текущего контроля: Рейтинг-контроль 1.

- 1. Основные операторы bash.
- 2. Условные операторы bash. Особенности.
- 3. Операторы цикла.
- 4. Скрипты.
- 5. Переходы.
- 6. Команды перенаправления.
- 7. Права доступа к файлам/каталогам.
- 8. Команды работы с файлами.
- 9. Файловые системы.
- 10. Ядро ОС и основные модули.
- 11. Принципы свободного ПО.

Рейтинг-контроль 2.

- 1. Модификаторы Perl.
- 2. Основные команды.
- 3. Особенности условных операторов.
- 4. Циклы с пред- и постусловиями.
- 5. Массивы в регі.
- 6. Ассоциативные массивы.
- 7. Регулярные выражения.
- 8. Квантификаторы.
- 9. Метасимволы.
- 10. Поиск и замена по шаблону.

#### Рейтинг-контроль 3.

- 1. Алгоритмы управления процессами.
- 2. Алгоритм SJF.
- 3. Алгоритм FCFS.
- 4. Алгоритм Round Robin.
- 5. Управление с приоритетами.
- 6. Многоуровневые очереди.
- 7. Параметры построения диаграмм управления процессами.

Промежуточная аттестация по итогам освоения дисциплины (зачет с оценкой)

- $1.$ Файловые системы. Обзор существующих ФС.
- $2^{1}$ Особенность хранения файлов для Unix-подобных файловых систем.
- 3. Права доступа к файлу/каталогу. Команда для изменения прав доступа.
- 4. Основные команды работы с файлами.
- 5. Ядро ОС. Модули ядра. Микроядра.
- 6. Архитектура памяти. Подсистема управления памятью операционной системы.
- 7. Управление процессами. Планировщик процессов.
- 8. Особенности команды meminfo.
- 9. Начальная загрузка информационной системы. Этапы загрузки. Загрузка ядра.
- 10. Основные модули ядра ОС.
- 11. Особенности прав доступа разных пользователей. Суперпользователь.
- 12. Что такое системные вызовы? Примеры СВ.
- 13. Скриптовый язык bash Основные команды.
- 14. Скриптовый язык Perl. Основные команды.
- 15. Регулярные выражения Perl.
- 16. Особенности условных операторов bash.
- 17. Веб-сервер Арасһе. Ядро и основные модули.
- 18. Веб-сервер Apache. Механизм виртуальных хостов.
- 19. Веб-сервер Apache. Интеграция Apache и скриптовых языков. Примеры интеграции с Perl.
- 20. Быстрая установка и запуск Apache. Основные этапы.
- 21. Особенности обработки пользовательских запросов в Apache.
- 22. Иерархия памяти.
- 23. Логическая и физическая организация памяти и переход от логической адресации к физической.
- 24. Сегментная адресация.
- 25. Понятие оверлеев.
- 26. Исключительные ситуации при работе с памятью.
- 27. Алгоритмы замещения страниц.
- 28. Функции системы управления памятью.
- 29. Страничная адресация.
- 30. Своппинг.
- 31. Виртуальная память.
- 32. Сегментно-страничная организация виртуальной памяти
- 33. Ассоциативная память.
- 34. Сегментно-страничная адресация.
- 35. Размеры страниц виртуальной памяти.
- 36. Стратегии управления памятью.
- 37. Схема организации памяти с постоянными и переменными разделами.

Перечень заданий для самостоятельной работы студентов

- 1. Свободное ПО. Принципы свободы.
- 2. Вазh и основные команды.
- 3. Perl и основные команды.
- 4. Регулярные выражения в Perl.
- 5. Apache. Ядро и основные модули.
- 6. Ядро операционной системы.
- 7. Какие основные виды ядер вы знаете?
- 8. Управление памятью.
- 9. Что такое оверлей?
- 10. Какие особенности команды meminfo вы можете назвать?
- 11. Какие функции управления памяти вы знаете?
- 12. Что такое виртуальная память?
- 13. Чем отличается виртуальная память и своппинг?
- 14. Назовите основные особенности сегментно-страничной адресации памяти.
- 15. Какие базовые алгоритмы управления процессами вы знаете?

Самостоятельная работа обучающихся заключается в самостоятельном изучении отдельных тем, практической реализации типовых заданий по эти темам. Контроль выполнения самостоятельной работы проводится при текущих контрольных мероприятиях и на промежуточной аттестации по итогам освоения. Учебно-методическое обеспечение самостоятельной работы - основная литература [1,2,3].

Фонд оценочных средств для проведения аттестации уровня сформированности компетенций обучающихся по дисциплине оформляется отдельным документом.

# 7. УЧЕБНО-МЕТОДИЧЕСКОЕ И ИНФОРМАЦИОННОЕ ОБЕСПЕЧЕНИЕ ДИСЦИПЛИНЫ

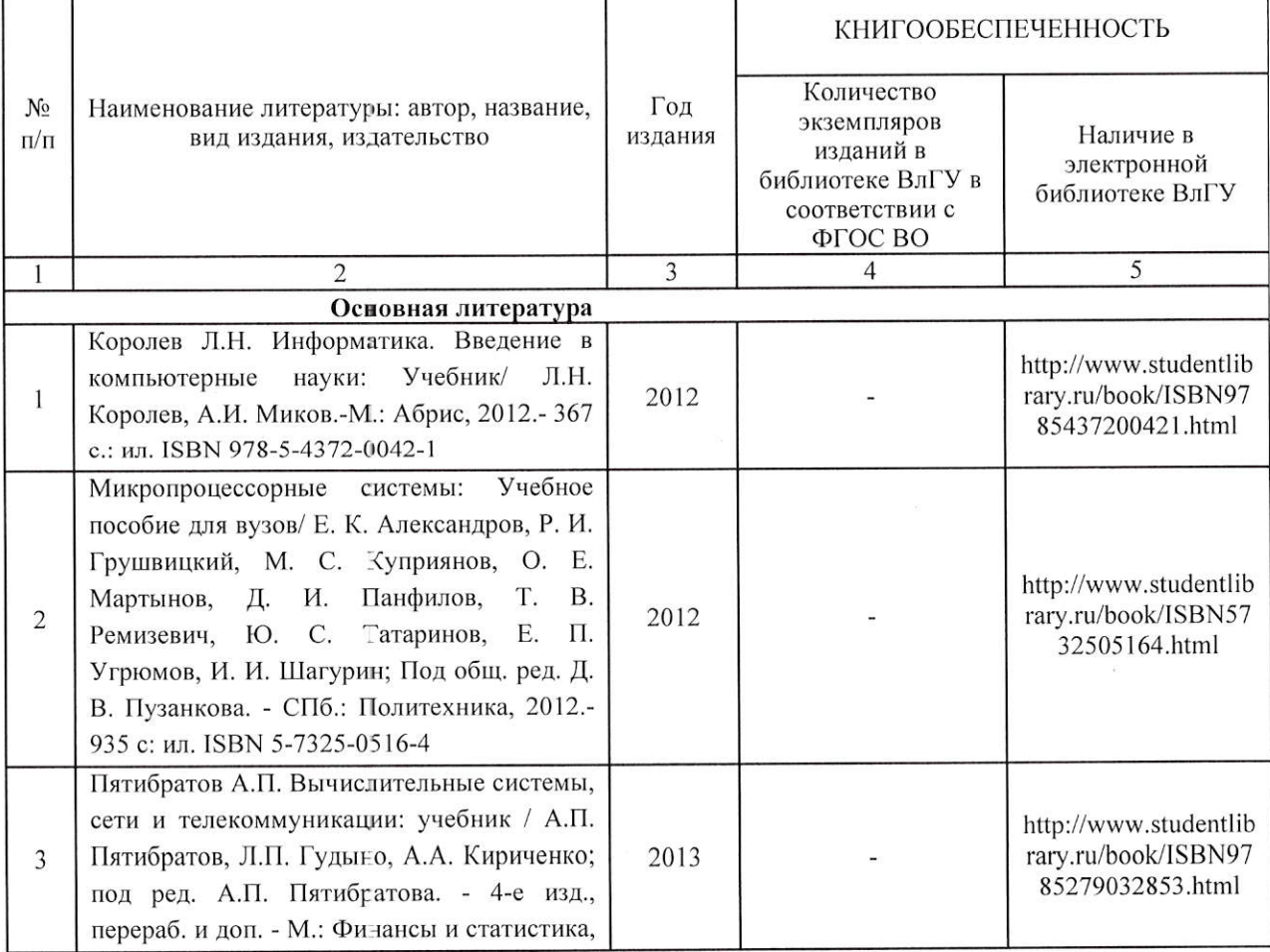

### 7.1. Книгообеспеченность

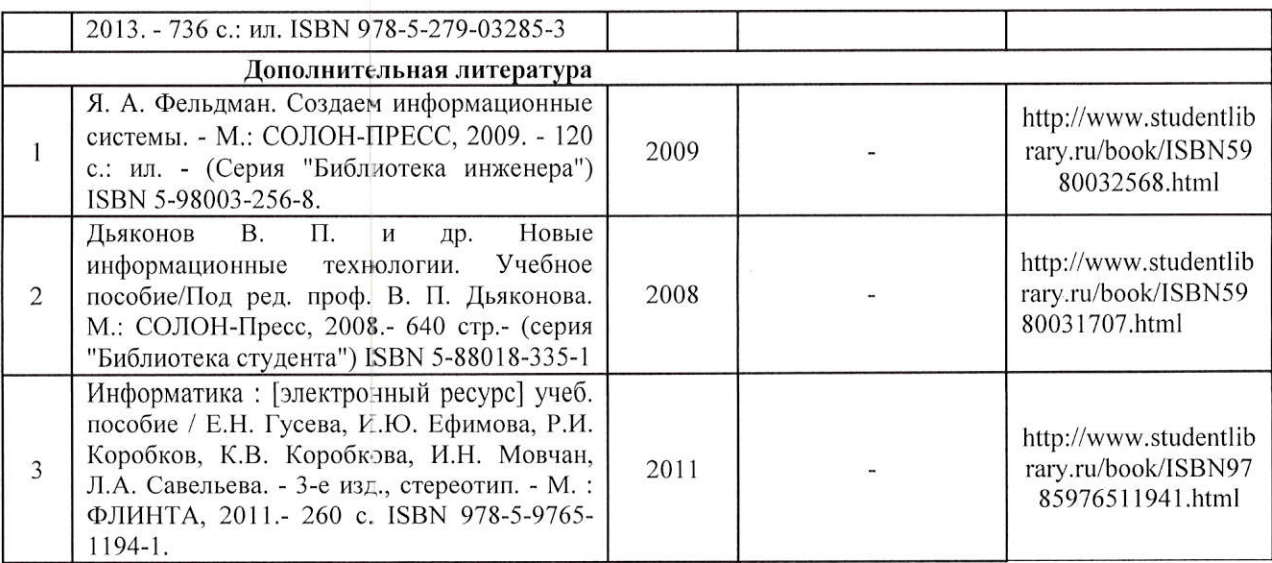

### 7.2. Периодические издания:

1. Информационные технологии. Ежемесячный теоретический и прикладной научнотехнический журнал ISSN 1684-6400.

2. Программные продукты и системы Ежемесячный научно-технический журнал ISSN 0236-235X.

### 7.3. Интернет-ресурсы:

- 1. www.elbib.ru портал российских электронных библиотек
- 2. www.eLibrary.ru научная электронная библиотека
- 3. www.intuit.ru интернет университета информационных технологий
- 4. library.vlsu.ru научная библиотека ВлГУ
- 5. www.cs.vlsu.ru:81/ikg учебный сайт кафедры ИСПИ ВлГУ

# 8. МАТЕРИАЛЬНО-ТЕХНИЧЕСКОЕ ОБЕСПЕЧЕНИЕ ДИСЦИПЛИНЫ

Для реализации данной дисциплины имеются специальные помещения для проведения занятий лекционного типа, занятий практического/лабораторного типа, групповых и индивидуальных консультаций, текущего контроля и промежуточной аттестации, а также помещения для самостоятельной работы. Лекции и практические занятия проводятся в аудиториях кафедры ИСПИ, оборудованных мультимедийным проектором с экраном, с использованием комплекта слайдов (ауд. 404а-2; 410-2).

Лабораторные занятия проводятся в компьютерном классе кафедры ИСПИ ВлГУ со специализированным программным обеспечением и мультимедийным проектором с экраном (ауд. 404а-2; 414-2).

Перечень используемого лицензионного программного обеспечения:

- Операционная система Microsoft Windows 10
- Офисный пакет Microsoft Office 2016

Рабочую программу составил: доцент каф. ИСПИ Левковский Д.И. Рецензент: начальник отдела Системной и технической поддержки вычислительного комплекса ГУ БР по Владимирской области, к.т.н. Долинин А.Г.С É

Программа рассмотрена и одобрена на заседании кафедры ИСПИ Протокол № 12 от 19.06.1 $\cancel{9}$  года. Жигалов И.Е. Заведующий кафедрой

Рабочая программа рассмотрена и одобрена на заседании учебно-методической комиссии направления 09.03.02 «Информационные системы и технологии»  $\sigma$  19.06.19/ $\sigma$  rough  $\Gamma$  $12$ 

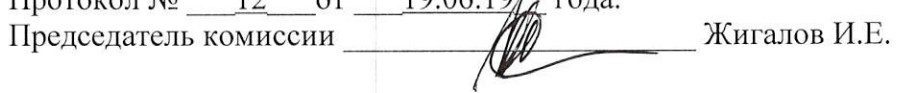

# ЛИСТ ПЕРЕУТВЕРЖДЕНИЯ РАБОЧЕЙ ПРОГРАММЫ ДИСЦИПЛИНЫ

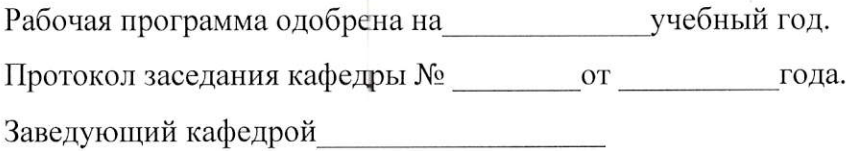

Рабочая программа одобрена на маритератучебный год. Протокол заседания кафедры № от сода. Заведующий кафедрой

Рабочая программа одобрена на истромах учебный год. Протокол заседания кафедры № от сода. Заведующий кафедрой

Рабочая программа одобрена на использовании учебный год. Протокол заседания кафедры № от сода. Заведующий кафедрой

Рабочая программа одобрена на испорта при учебный год Протокол зас9дания кафедры Nэ \_от \_года. Заведующий кафедрой\_

Рабочая программа одобрена на испорско при учебный год. Протокол заседания кафедры Nl от \_года. Заведующий кафедрой

Рабочая программа одобрена на <u>молето пр</u>учебный год Протокол заседания кафедры № от стали пода. Заведующий кафедрой